## DRD-773/2/17

## Postanowienie Komisarza Wyborczego w Radomiu z dnia 7 września 2017r.

## w sprawie stwierdzenia wygaśnięcia mandatu radnego Rady Miasta i Gminy w Białobrzegach

Na podstawie art. 383 § 1 pkt 4 i § 2a oraz art. 384 § 1 - ustawy z dnia 5 stycznia 2011 r. Kodeks wyborczy (Dz. U. z 2017 r. poz. 15 i 1089) Komisarz Wyborczy w Radomiu postanawia, co następuje:

§ 1. Stwierdza się wygaśnięcie mandatu radnego Rady Miasta i Gminy w Białobrzegach Dariusza Majchra w okręgu wyborczym nr 5, z listy nr 25 - KWW FORUM SAMORZĄDOWE PILICA wskutek pisemnego zrzeczenia się mandatu.

§ 2. Postanowienie Komisarza Wyborczego w Radomiu o wygaśnięciu mandatu radnego przesyła się zainteresowanemu, Wojewodzie Mazowieckiemu oraz Przewodniczącemu Rady Miasta i Gminy w Białobrzegach.

§ 3. Postanowienie wchodzi w życie z dniem podjęcia i podlega ogłoszeniu w Dzienniku Urzędowym Województwa Mazowieckiego oraz podaniu do publicznej wiadomości w Biuletynie Informacji Publicznej.

§ 4. Od niniejszego postanowienia przysługuje zainteresowanemu skarga do Sądu Administracyjnego w Radomiu za pośrednictwem Komisarza Wyborczego w Radomiu w terminie 7 dni od dnia doręczenia postanowienia.

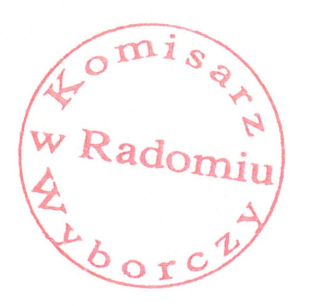

**Komisarz Wyborczy** w Radomiu Grzegorz Wójtowicz  $\infty$